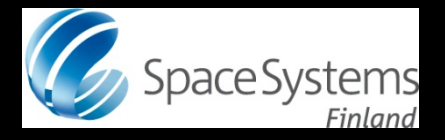

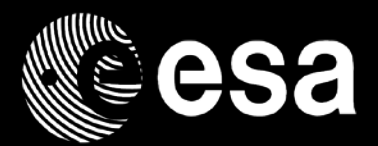

# **The SVF–Lite Configuration**  in the End-To-End Avionics System Test Bench Concept

*Dubravka Ilić Tuomas Räsänen Space Systems Finland*

*SESP 2012 26/09/2012* *Cristiano Leorato Quirien Wijnands ESA/ESTEC*

**European Space Agency** 

#### **Presentation Outline**

#### • **End-To-End Avionics System Test Bench (E2E-ATB)**

• Overview

#### • **ESA SGEO SVF-Lite**

- Idea / Goal
- Architecture
- Implementation

#### • **SVF-Lite Status, Results and Lessons Learned**

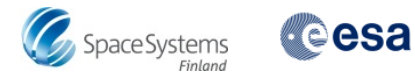

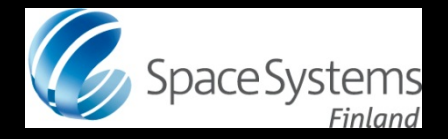

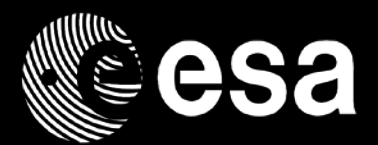

# **The End-To-End Avionics System Test Bench (E2E – ATB)**

*SESP 2012 26/09/2012*

**European Space Agency** 

### **Avionics System Test Bench (ATB)**

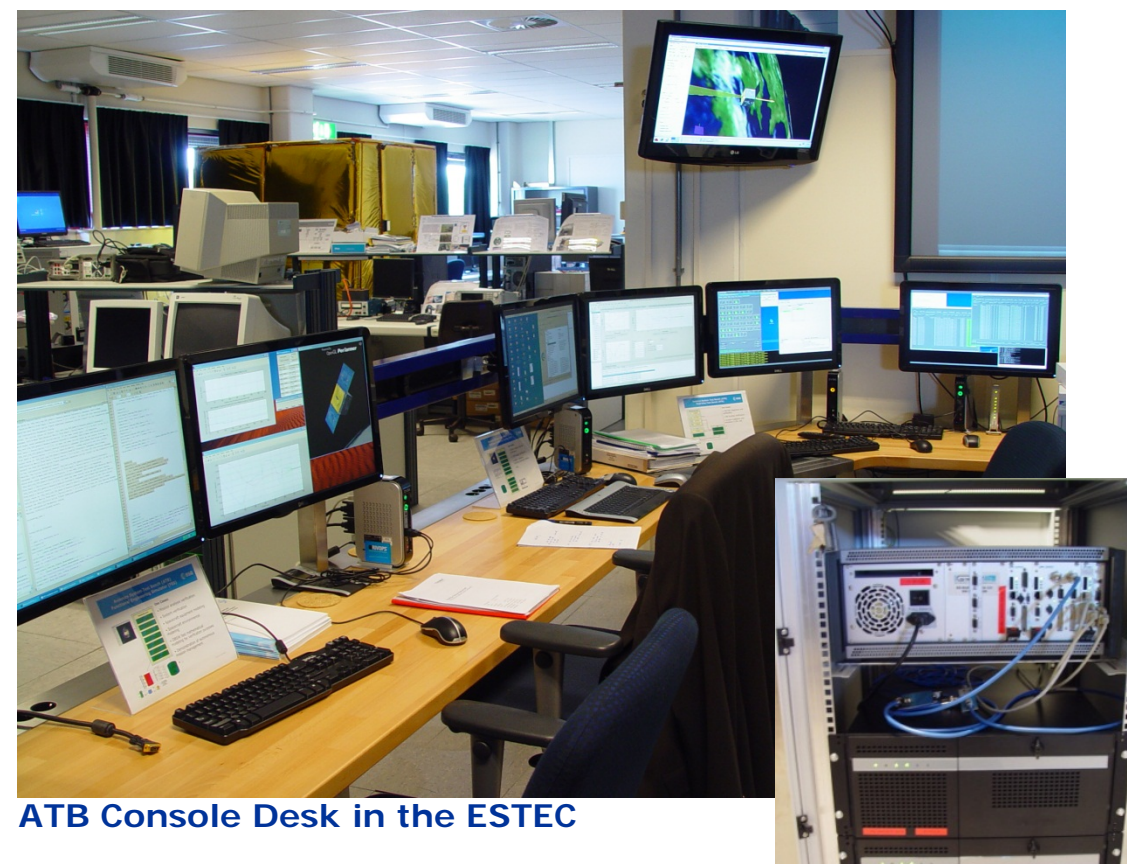

**Avionics Laboratory**

**The ATB** is an **open** facility that allows technology and standards assessment, validation and demonstration in **context.**

#### **Typical issues with technology**

#### **verification and validation:**

- Validation not performed "in context"
- Validation in a simplified environment or by similarity is simply not good enough
- Too costly to develop verification environments each time

**Leon 2 Rasta Assembly, Simulator host** 

**and EGSE Reference Facility host**

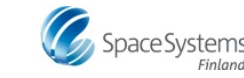

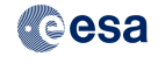

### **ATB: The main use cases**

- **Standards and Technology Demonstration** the ATB infrastructure is used as a representative environment for standards and technology assessments. Both development process and avionics application related standards and technologies are in the scope of this use case. The ATB infrastructure can be provided as a CFI as part of a study (TRP, GSTP etc.) contract.
- **Technology Assessment in Support of Projects** The ATB can be used in the support of projects when need rises to perform specific technology assessments (shadow engineering, independent validation etc.) in the area of avionics systems.
- **Staff Competence** the ATB infrastructure deployed in the Avionics Lab is used as an in-house hands-on training facility for staff. The aim here is to maintain and improve the competences of the TEC-SW staff in avionics systems and the related standards and technologies.

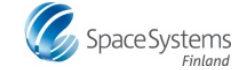

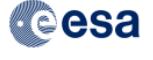

## **ATB: Lifecycle support (ETM-10-21)**

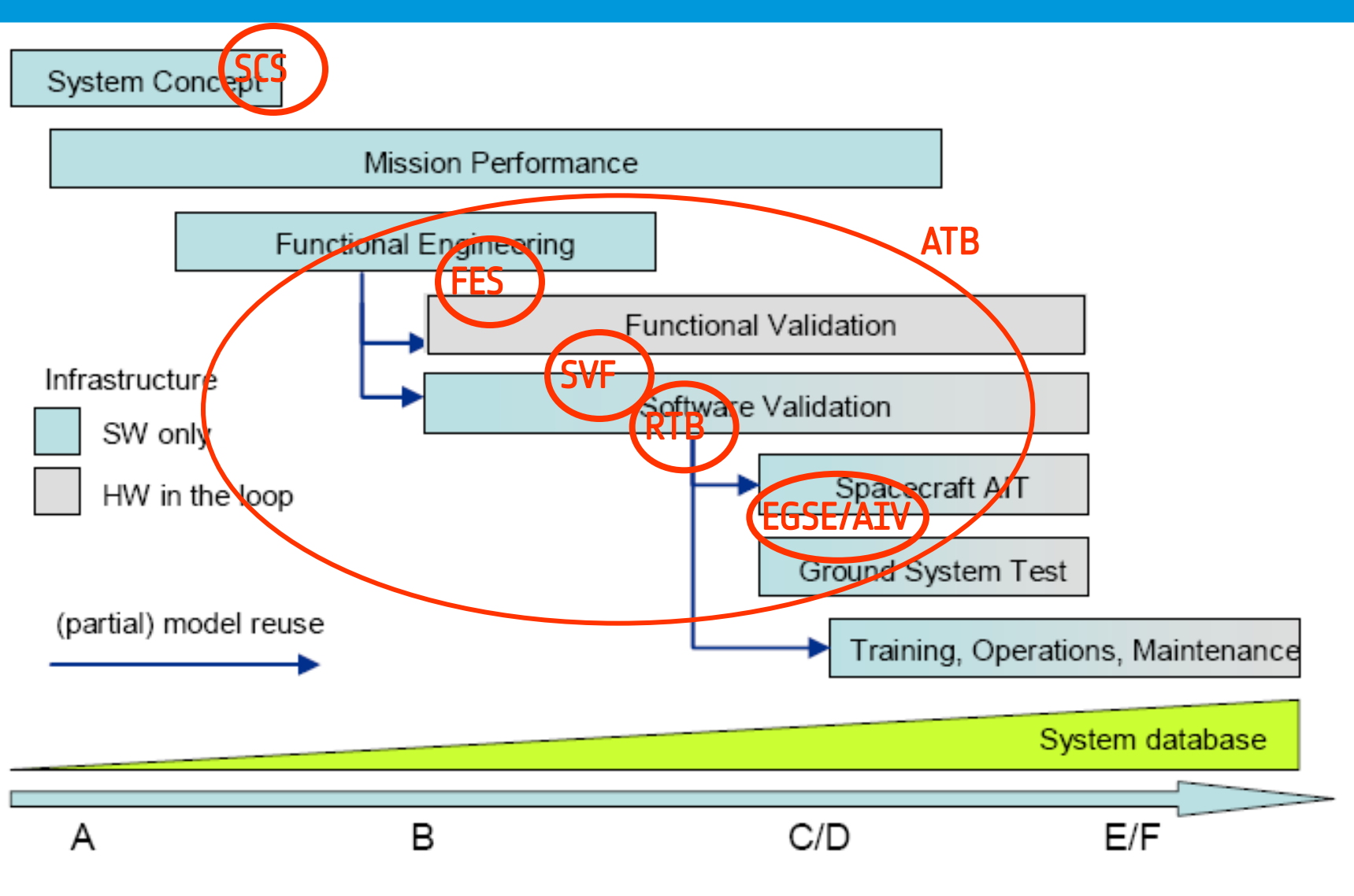

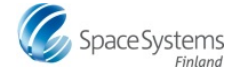

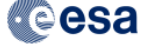

### **ATB: Functional Engineering Simulator (FES)**

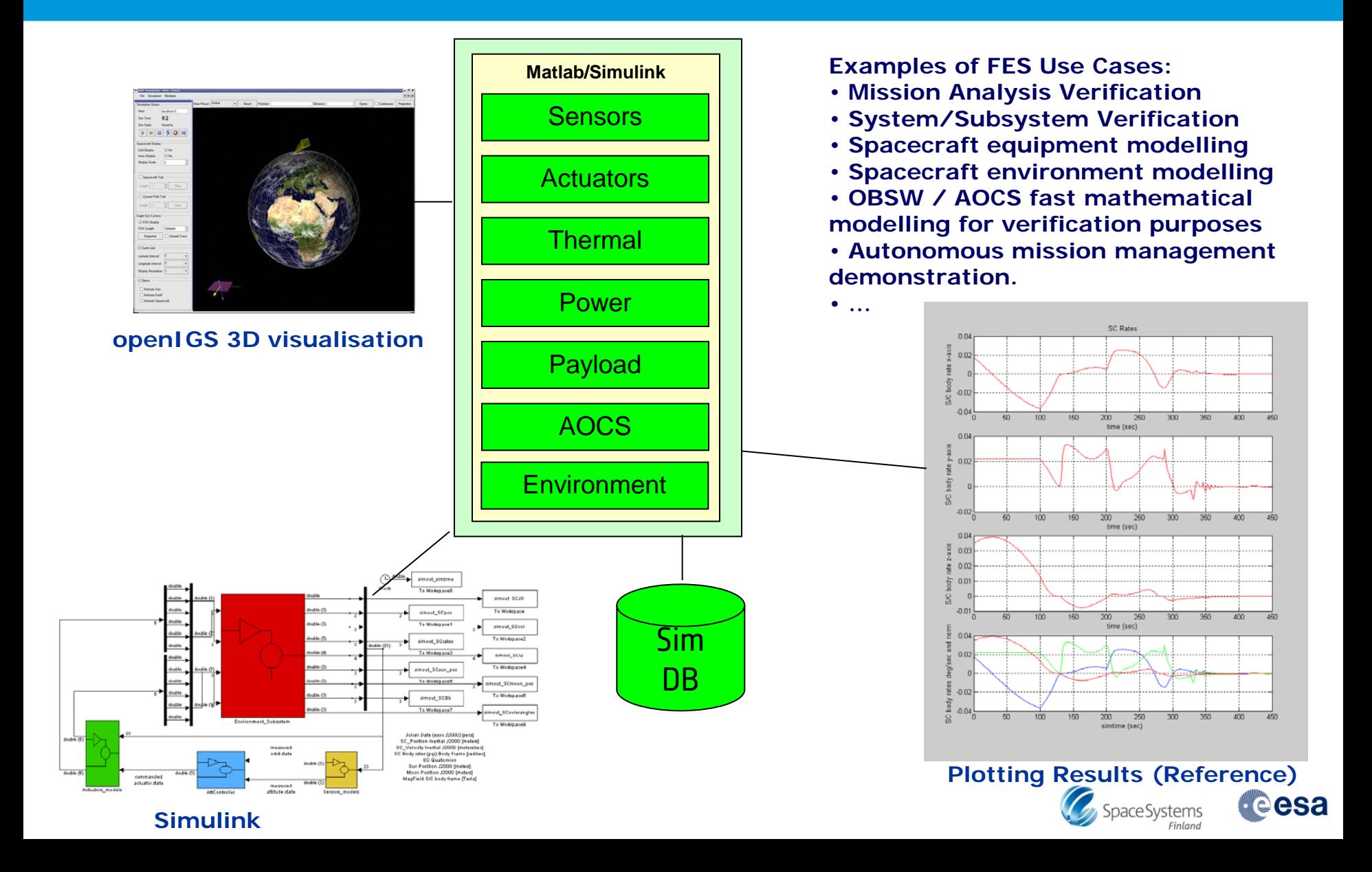

#### **ATB: Software Validation Facility (SVF)**

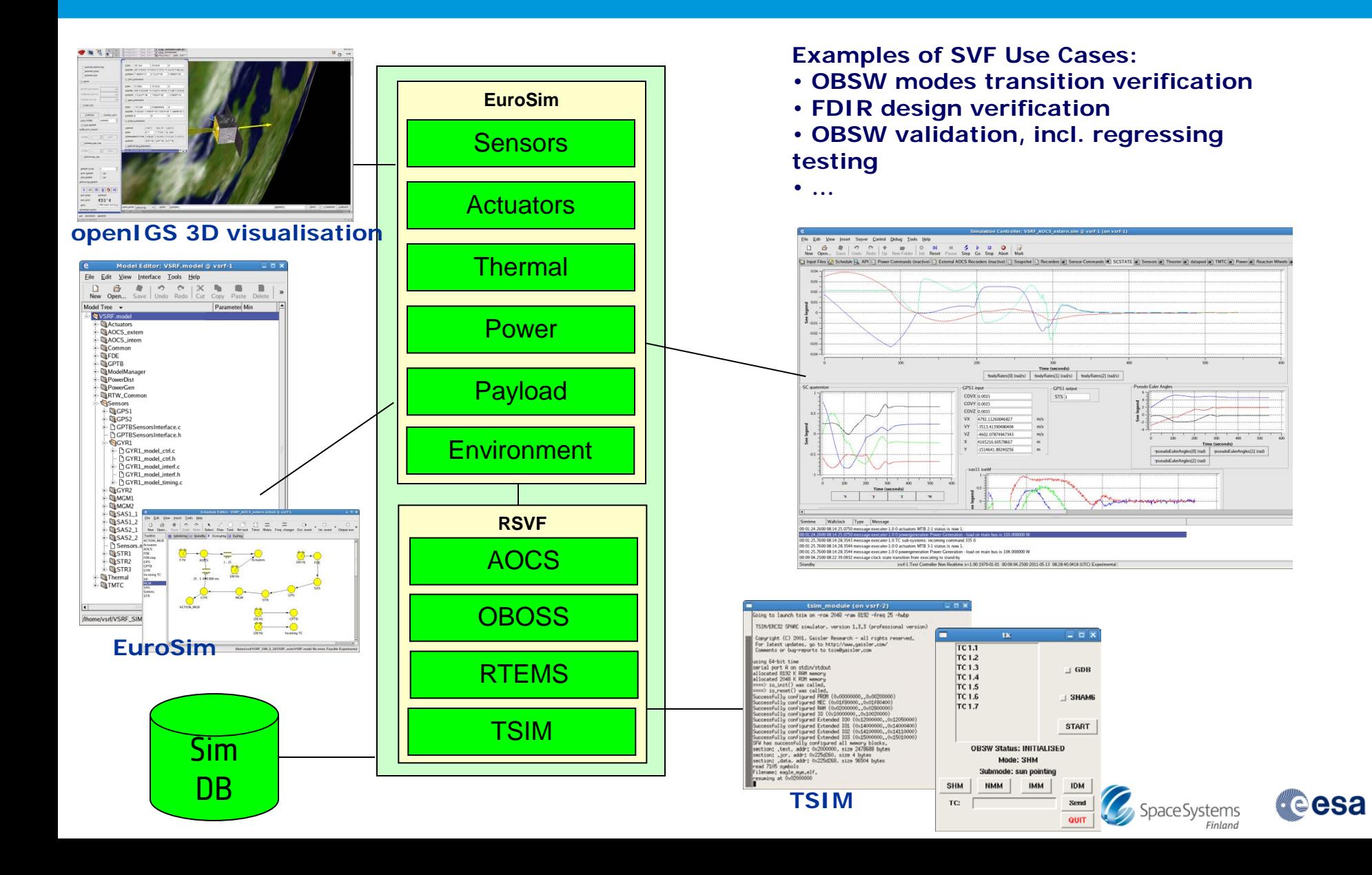

#### **ATB: Real Time Bench (RTB)**

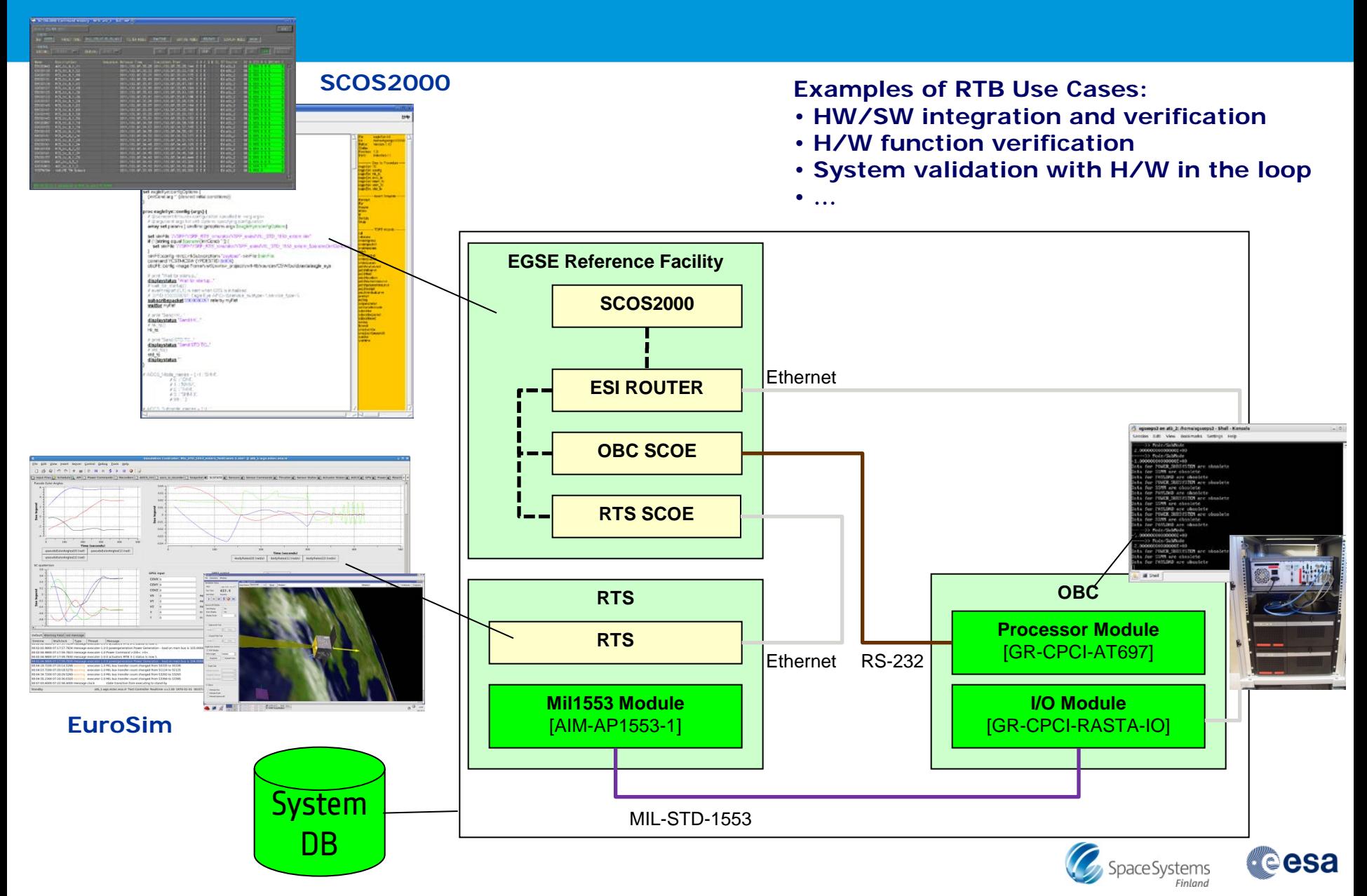

#### **ATB: Past, Present and Future**

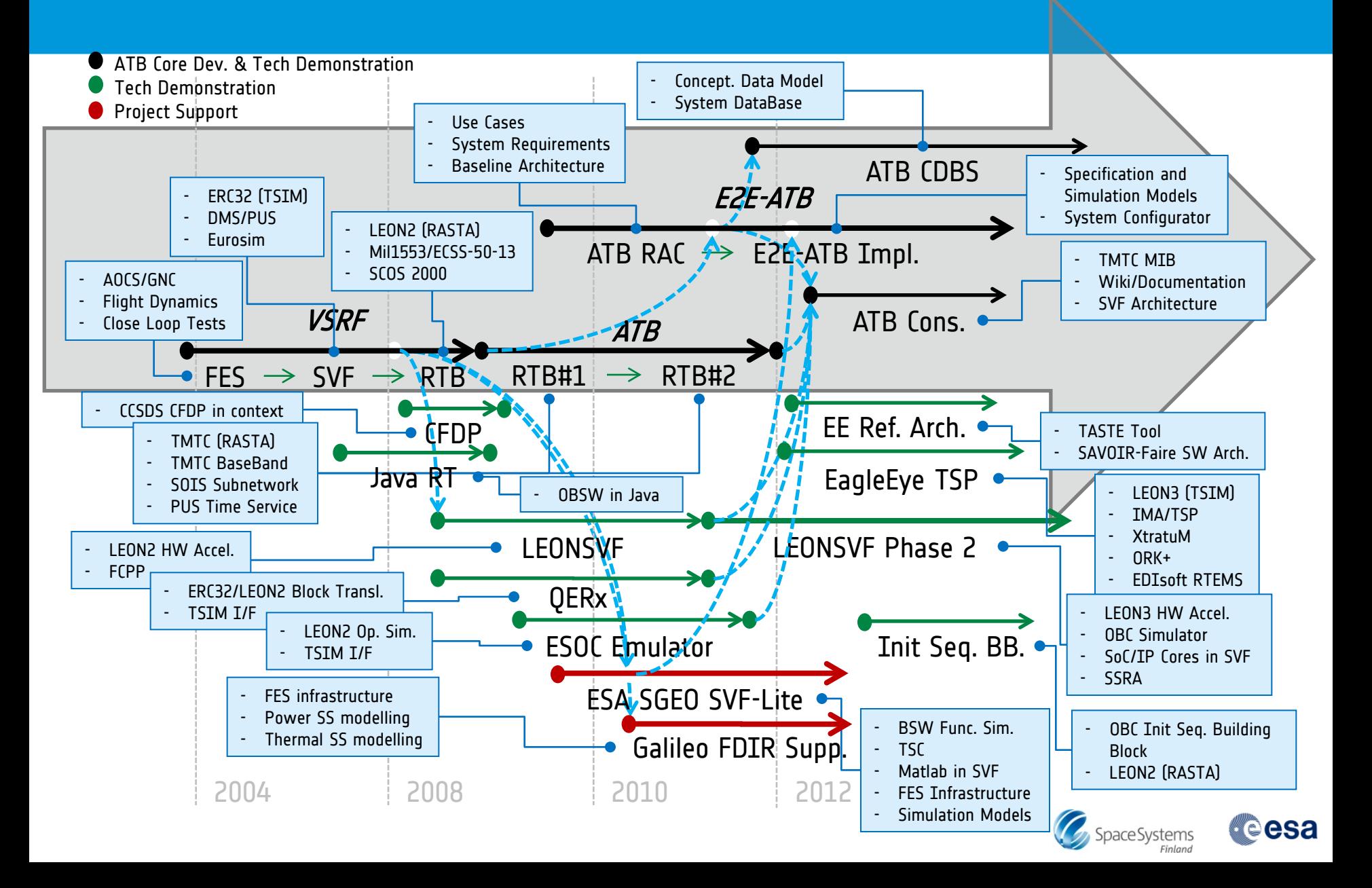

### **E2E-ATB: Rationale**

- **Knowledge, Experience, Lessons Learned Top Down approach**
- **ATB – Requirements and Architectural Consolidation activity**
	- Consistent set of Use Cases, User Requirements and S/W Requirements, and a top level architecture captured in UML.

#### • **ATB – FES Enhancements activity**

- FES Simulator architecture and definition of (models) interfaces
- $\triangleright$  FES Infrastructure functionality
	- **► S/C H/W resembling architecture**
	- Automated (Regression) Unit Testing
	- $\triangleright$  Interface, parameter and plotting definition using DB and Bus Objects
- **Currently ongoing implementation activity: E2E-ATB**
	- **E2E-ATB Technical domain improvements:**
		- Overall Architecture (taking into account the results of SSRA and SMP2)
		- Deployment approaches (using a Configurator Tool)
		- Implementation and Testing
		- (Maintainable) set of Documentation consistent with evolving models

**eesa** 

SpaceSystems

#### **E2E-ATB: 2 Main Challenges**

• **Improve configurability and deployment (from Repository and System Database):**

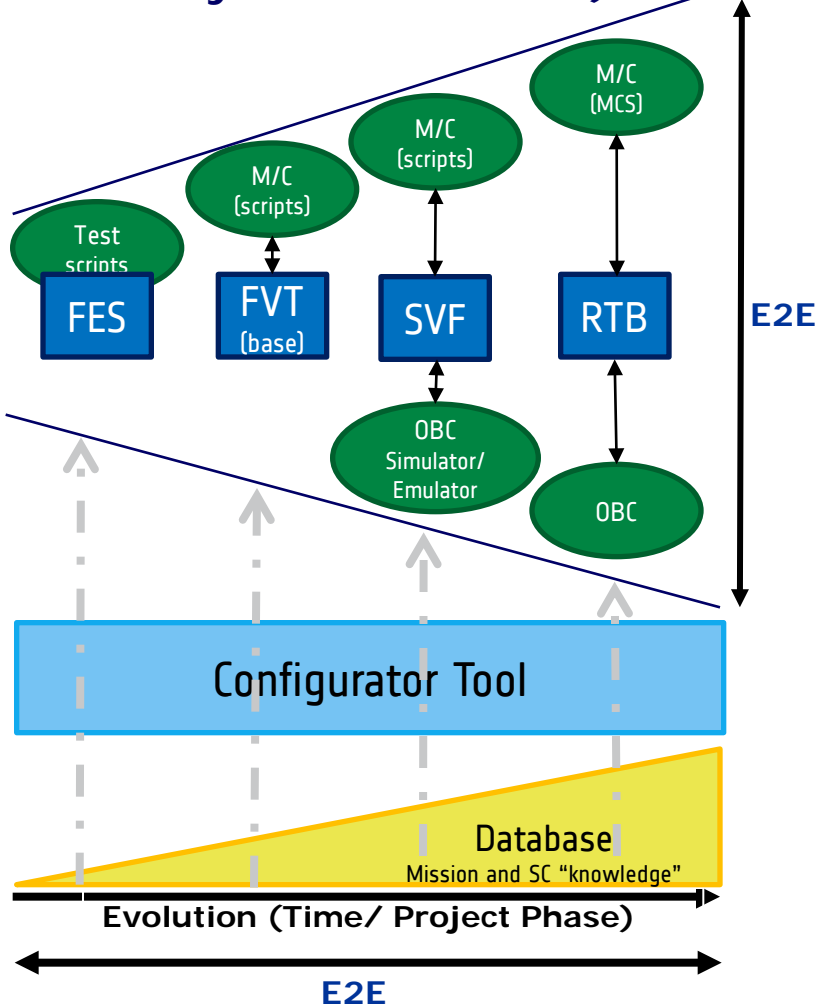

• **Merge of 2 conceptually different simulation models:**

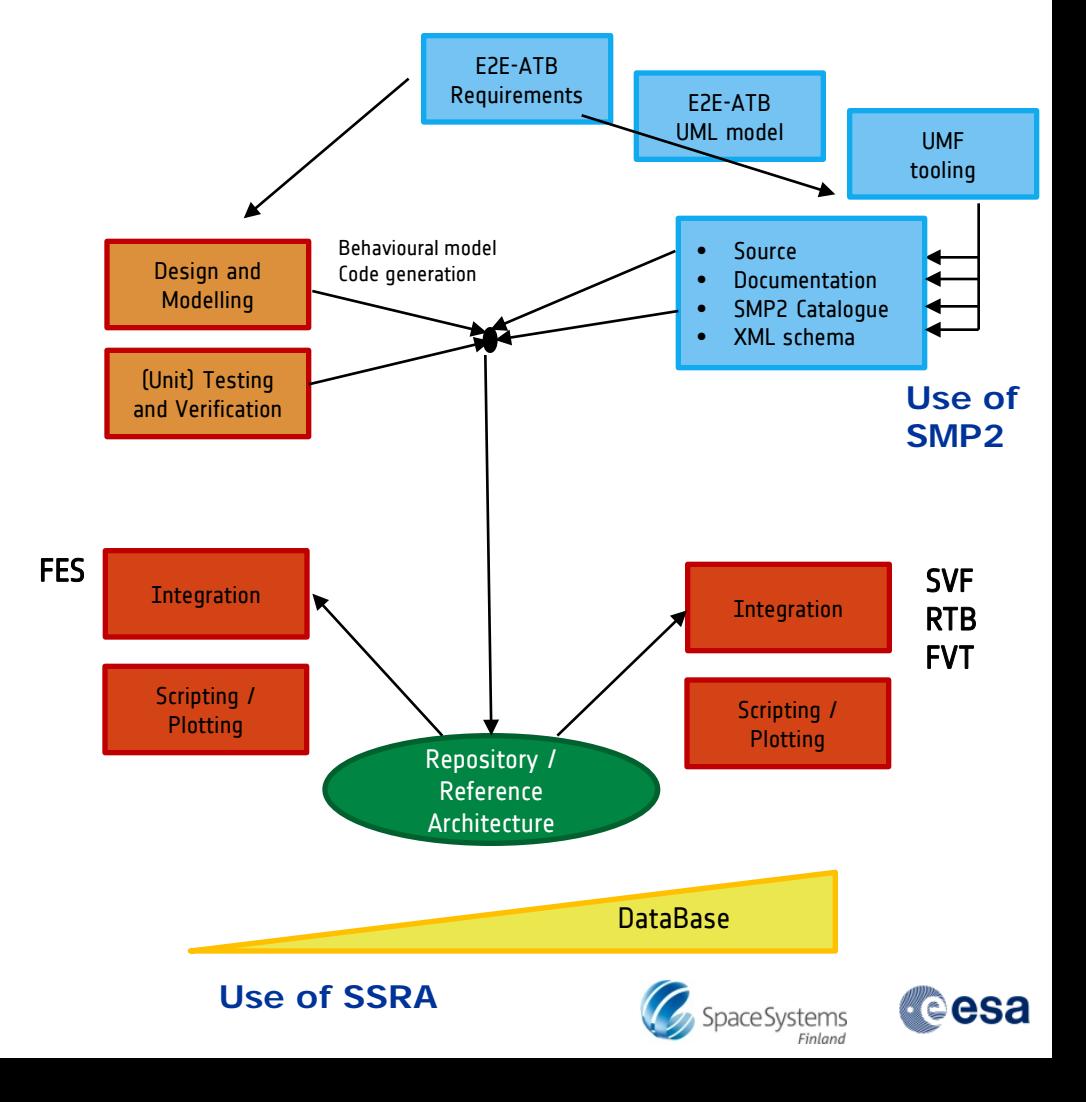

#### **E2E-ATB: SVF-Lite**

- **Background / Rationale:**
	- ATB experience: "**Intermediate**" versions used for verification purposes.
	- ATB experience: simulator **porting** issues (modelling, interfacing, scheduling)
	- $\triangleright$  SVF performance:
		- > To **increase performance** (at cost of representativity), by replacing TSIM by **BSW functional simulation**.
	- Direct use of **MCS** TM/TC scripts
	- Other **improvements (e.g FES infrastructure)**

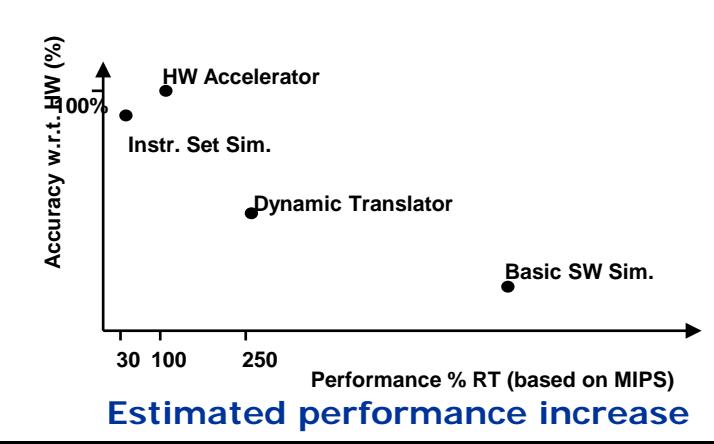

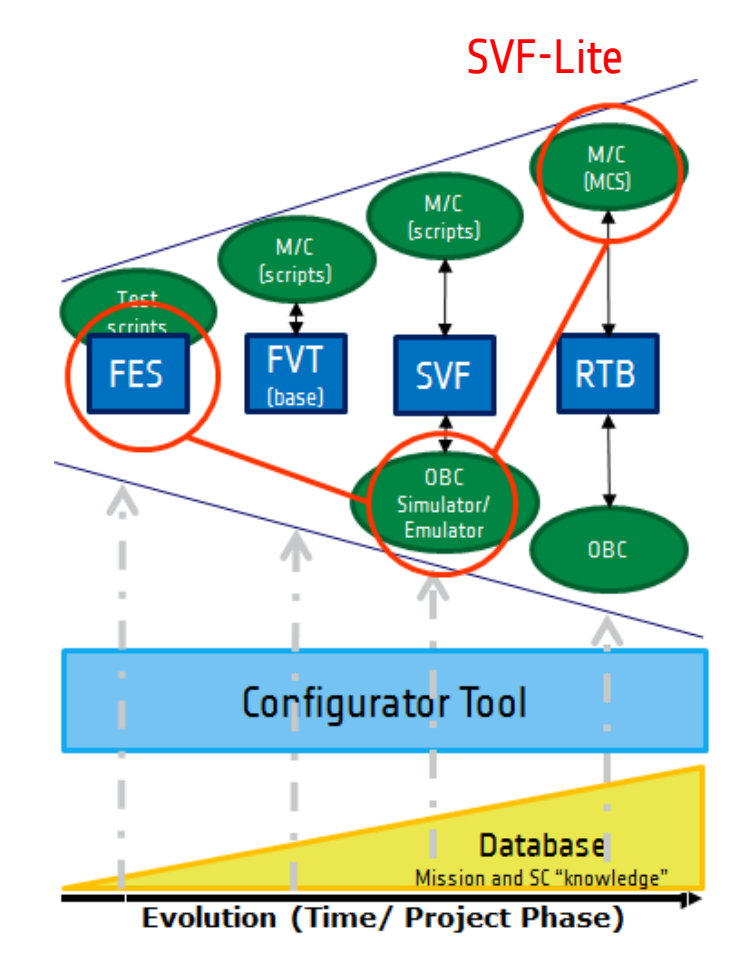

#### **ATB SVF-Lite Concept**

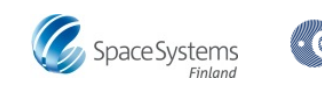

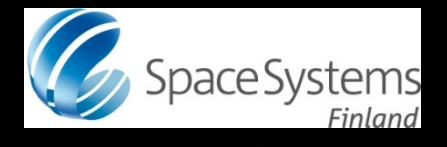

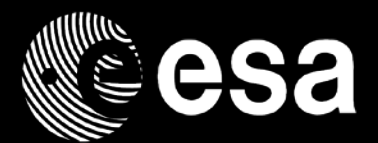

# **ESA SGEO SVF-Lite**

*SESP 2012 26/09/2012*

**European Space Agency** 

## **ESA SGEO SVF-Lite: Objectives**

# ESA SGEO SVF-Lite top-level objectives All within the context of the 3 ATB Use-Cases:

The main objective of the ESA SGEO SVF is to provide complementary and internal support to the ESA SGEO project team for the purpose of flight OBSW functional verification and validation. In specific the area of FDIR on System and on AOCS level. This SVF will not replace the Industry SGEO SVF. However it is expected that the implementation efforts on the SVF-lite give unmatched insight and review capabilities in the Industrial SVF and OBSW (e.g. on interface level).

The activities will be focused on the independent functional verification of the software product. It would also be possible to perform reassessment of engineering margins, feasibility and performance parameters as part of shadow engineering in specific cases.

#### The ESA SGEO SVF-Lite foresees to support the following SGEO activities:

#### OBSW Independent Verification

- Performance analysis
- AOCS functional verification
- AOCS onboard software verification
- Onboard software verification

• Specifically for FDIR, which is defined on system level and detailed on subsystem or equipment level and therefore spread over many areas, it is believed that the an SVF-Lite can contribute in providing a tool to probe, define and assess failure scenarios.

#### User Requirements driving design and implementation:

- Constraint to be able to run the unaltered ASW.
- Goal to be able to run/rerun the original test cases from industry without any manual modifications to the test-scripts.
- In vice-versa, the goal to be able to generate / develop new test cases and test-scripts to be run at industry facilities.
- Wish to execute in faster than real time mode.
- Wish to directly reuse the FES (models and infrastructure)

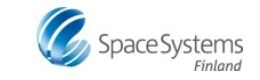

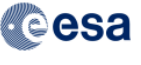

#### **ESA SGEO SVF-Lite: Architecture (1/3)**

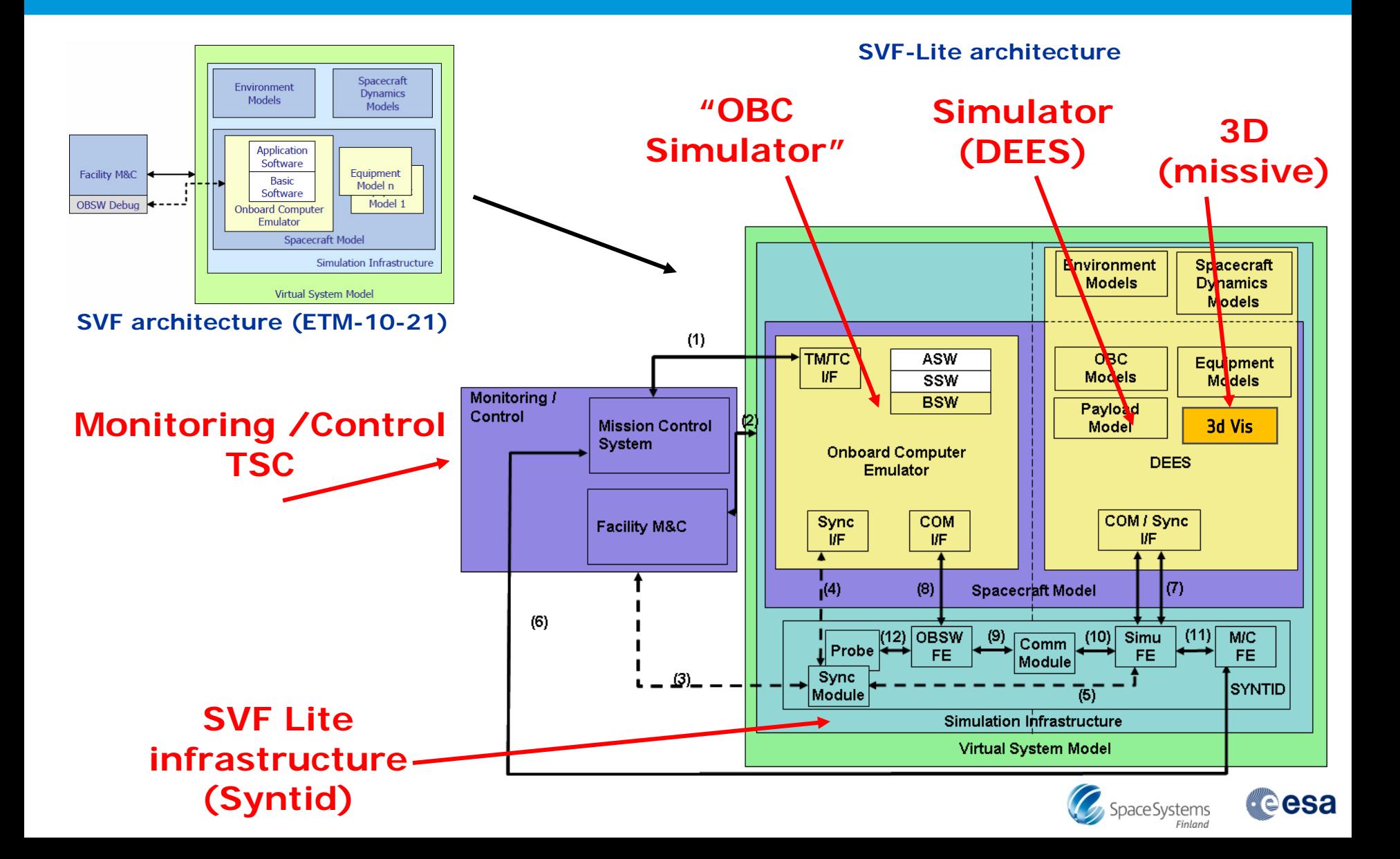

## **ESA SGEO SVF-Lite: Architecture (2/3)**

- **2 configurations:**
	- **HDSW Simulator and ASW in loop**
	- SSF Device Simulator in loop

**Linux host running Matlab DEES and Syntid**

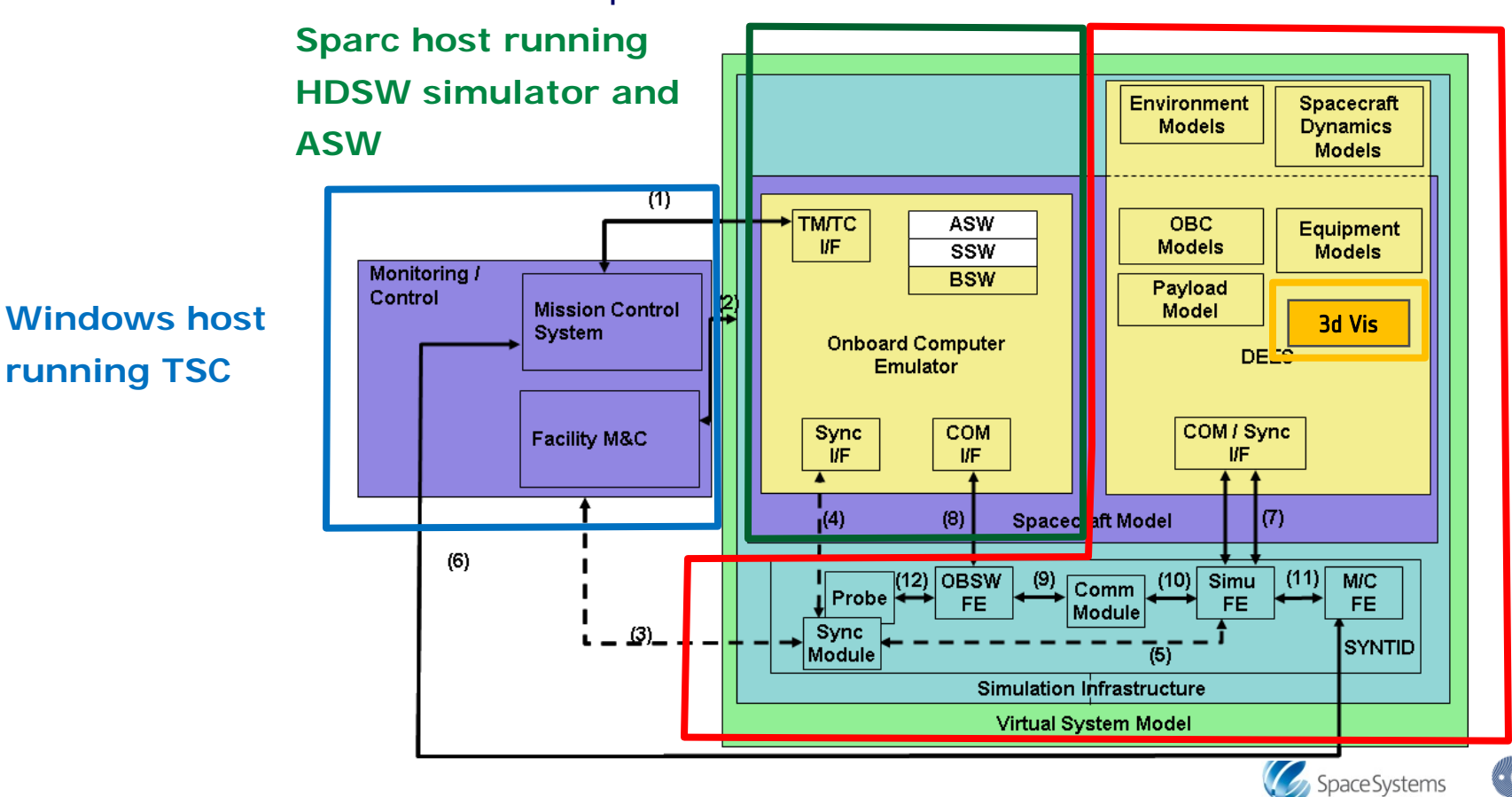

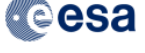

## **ESA SGEO SVF-Lite: Architecture (3/3)**

- **2 configurations:**
	- HDSW Simulator and ASW in loop
	- **SSF Device Simulator in loop**

**Linux host running Matlab DEES and Syntid**

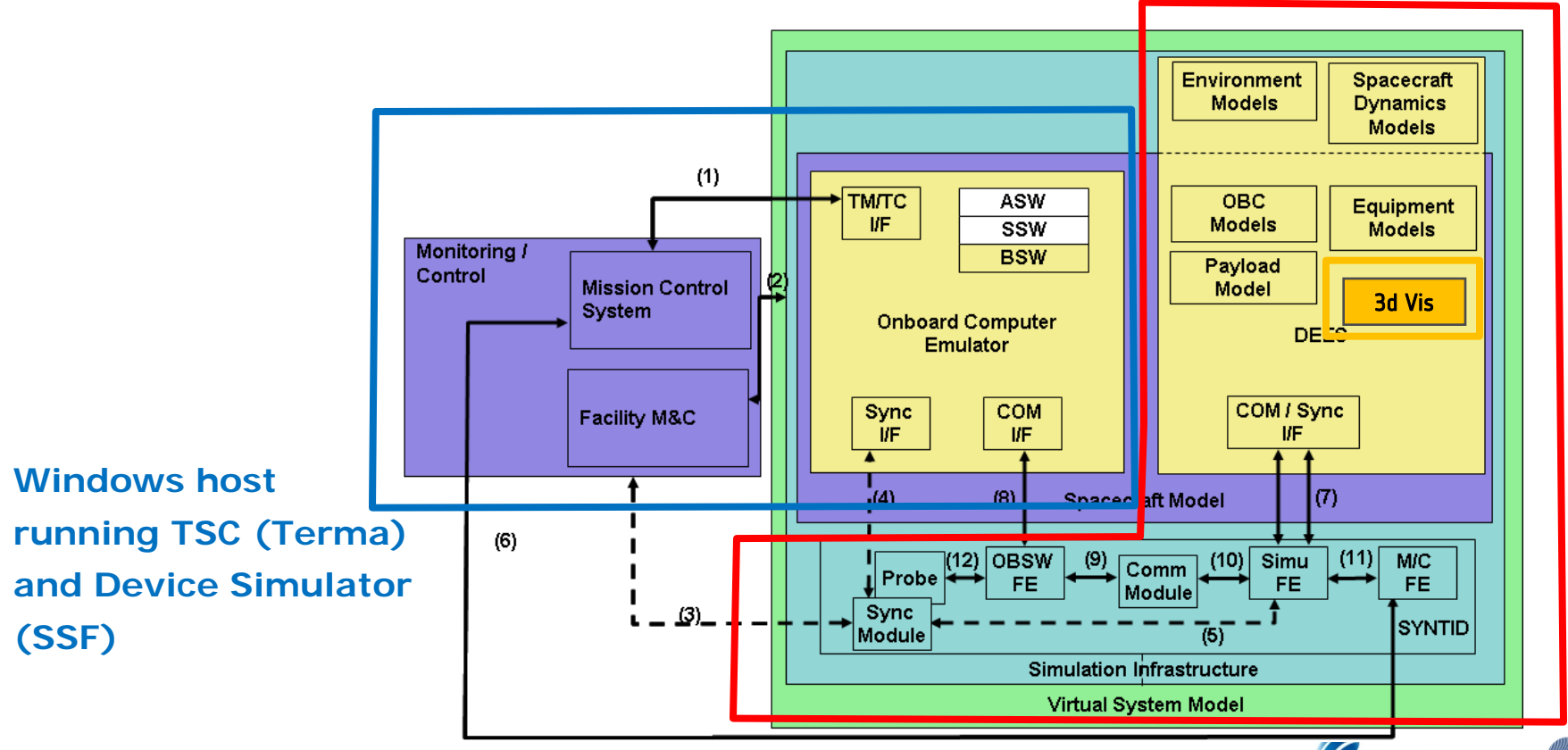

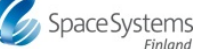

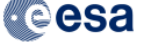

# **ESA SGEO SVF-Lite: Monitor and Control Component (1/2)**

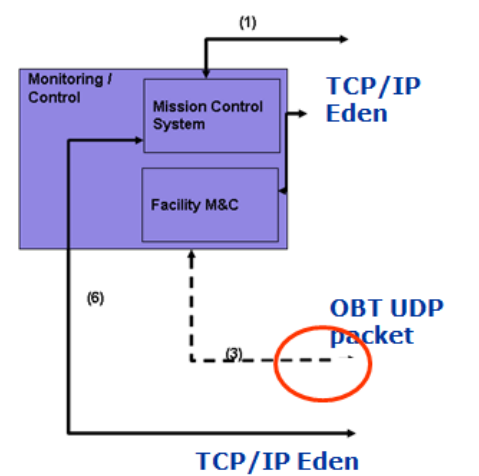

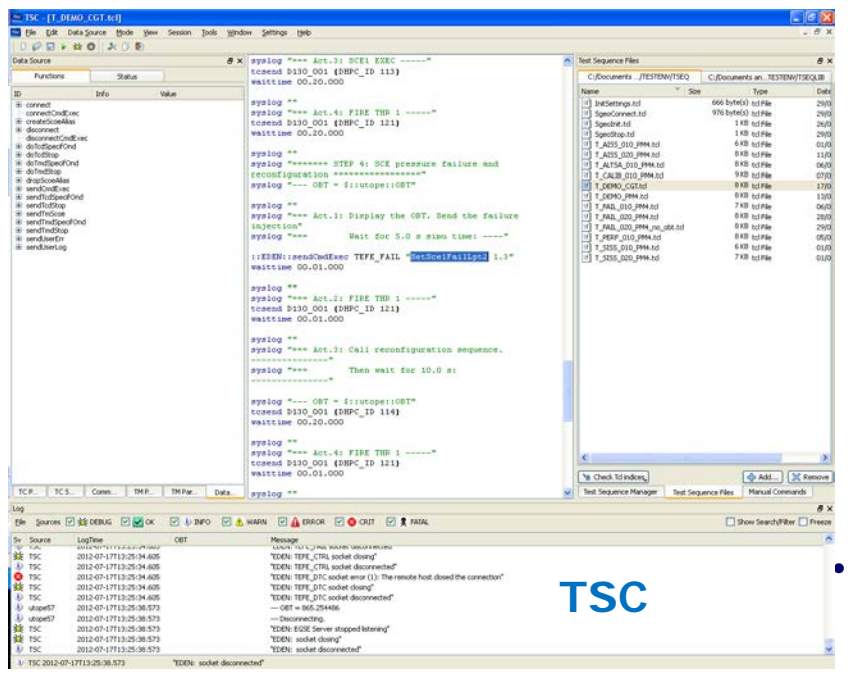

- **Monitoring and Control Component:**
	- Based on existing Terma product (TSC)
		- "light weight"
		- MIB files (+ merge with SCOE MIB)
		- uTope Scripts
	- Used to setup (e.g. acceleration and probing) and connect the components of the SVF-Lite,
	- Used to initialise all components consistently,
	- Single point to observe and interact with SVF (Ground TM/ TC and Failure Injection)
	- Used to monitor online or analysis data

• **Additional Feature was added to drive the TSC based on OBT UDP packet**

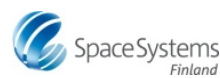

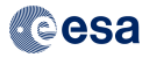

#### **ESA SGEO SVF-Lite: Monitor and Control Component (2/2)**

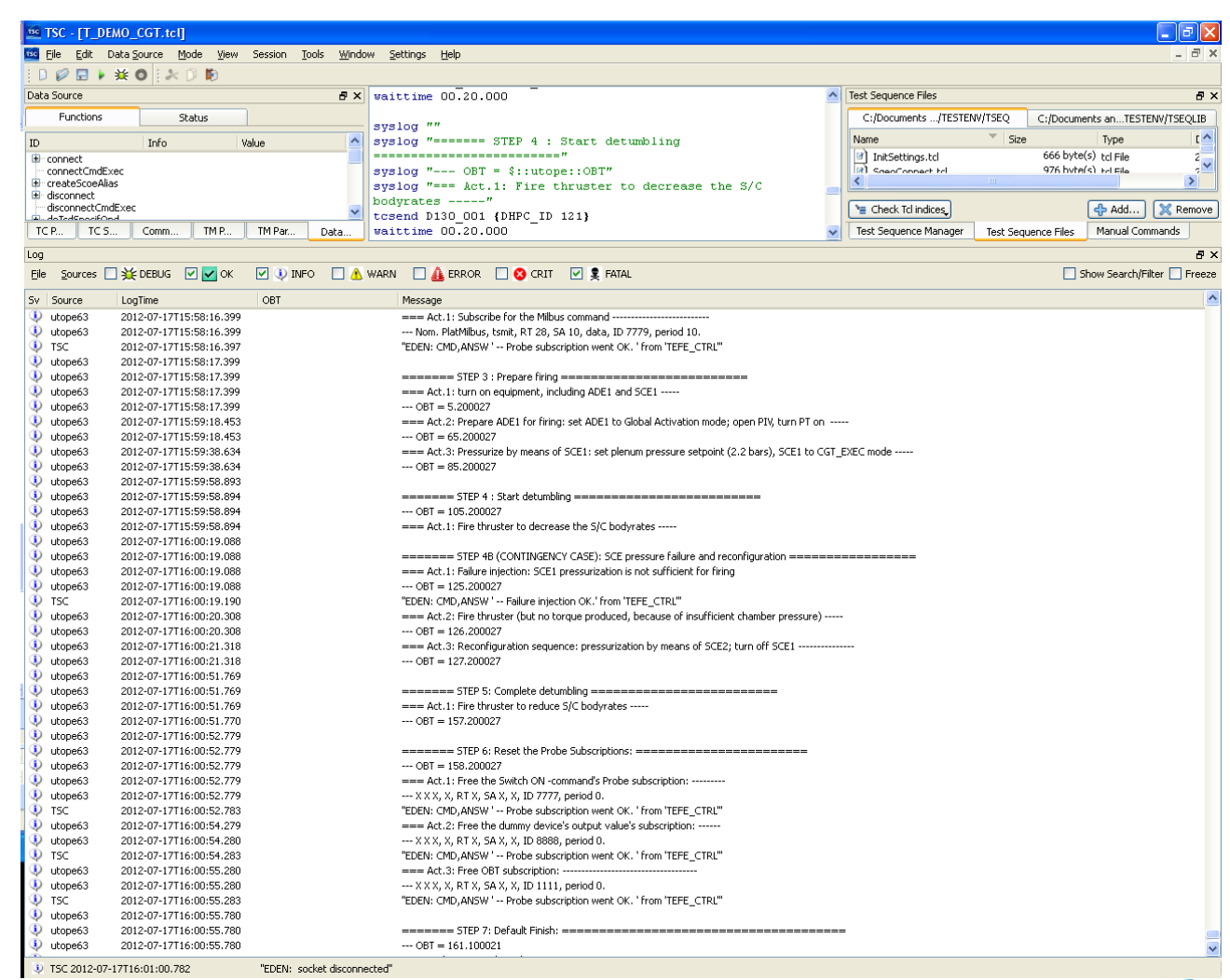

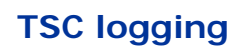

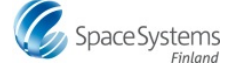

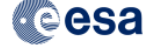

# **ESA SGEO SVF-Lite: OBC Simulator Component (1/3)**

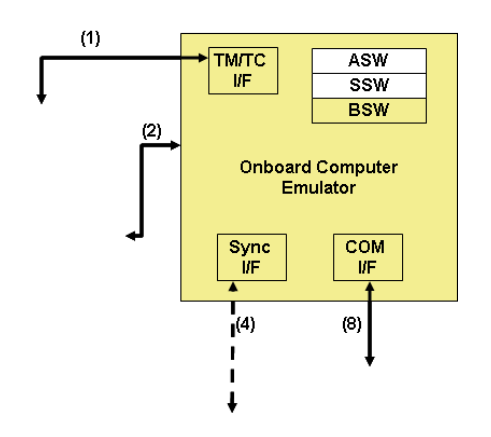

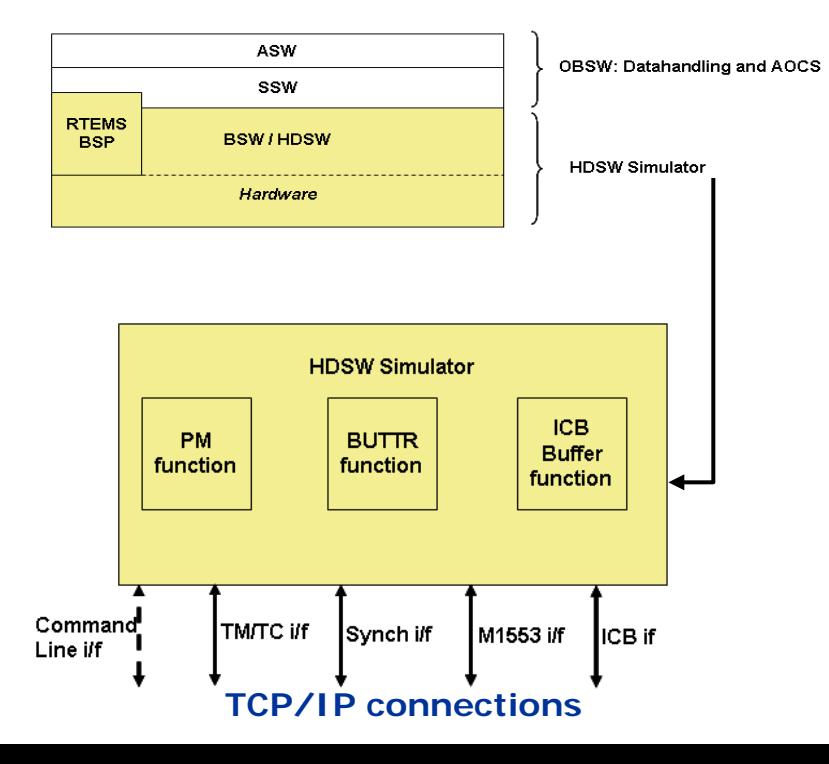

- **OBC simulator: HDSW and ASW**
	- HDSW Simulator is based on existing RUAG HSIM
	- It replaces the BSW and H/W layer (including the processor).
	- ASW & SSW layers are built with the HDSW simulator into a single executable
	- Compilation and execution on the Sparc Sunblade 100 host platform
	- Provided Interfaces:
		- $\triangleright$  TM/TC (TCP/IP)
		- ▶ Command / Test Interface
		- **▶ ICB and MIL Interfaces (TCP/IP)**
		- > "10hz" Synch Interface (TCP/IP)

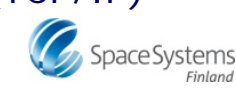

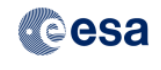

## **ESA SGEO SVF-Lite: OBC Simulator Component (2/3): HDSW simulator**

#### **HDSW simulator functions:**

- **Packet TC decoder**
- **TM encoder**
- **Processing function (no alarm signal generation, no error detection and correction functions)**
- **Timing and Synchronisation**
- **SMU Mass Memory (simplified)**
- **SGM (simplified)**
- **RM (simplified)**

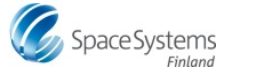

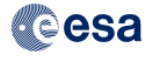

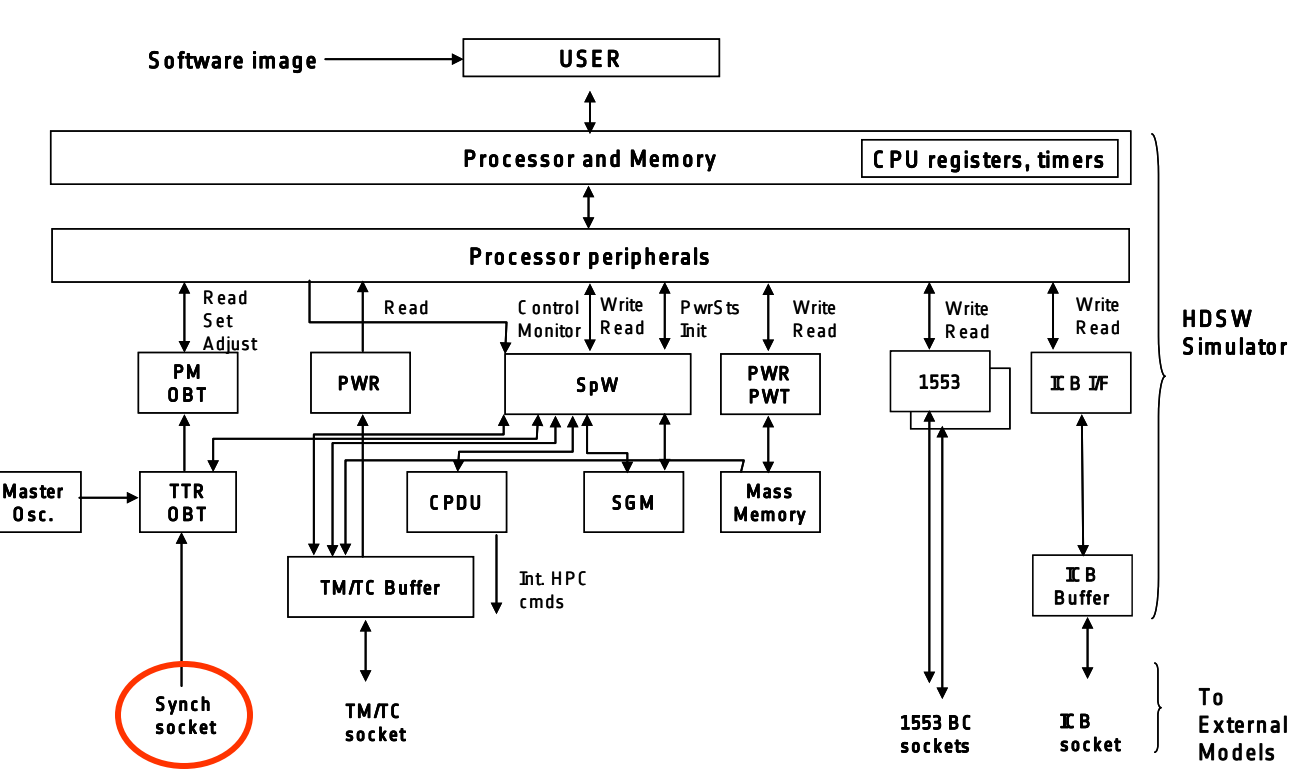

#### **HDSW Simulator Functionality**

## **ESA SGEO SVF-Lite: OBC Simulator Component (3/3): Device Simulator**

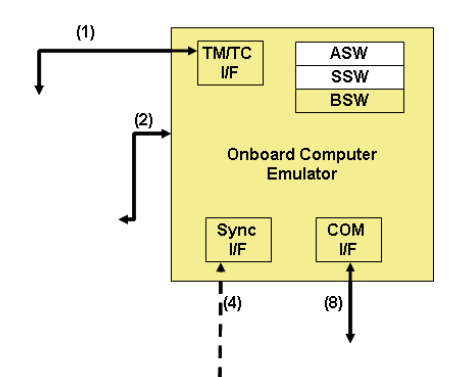

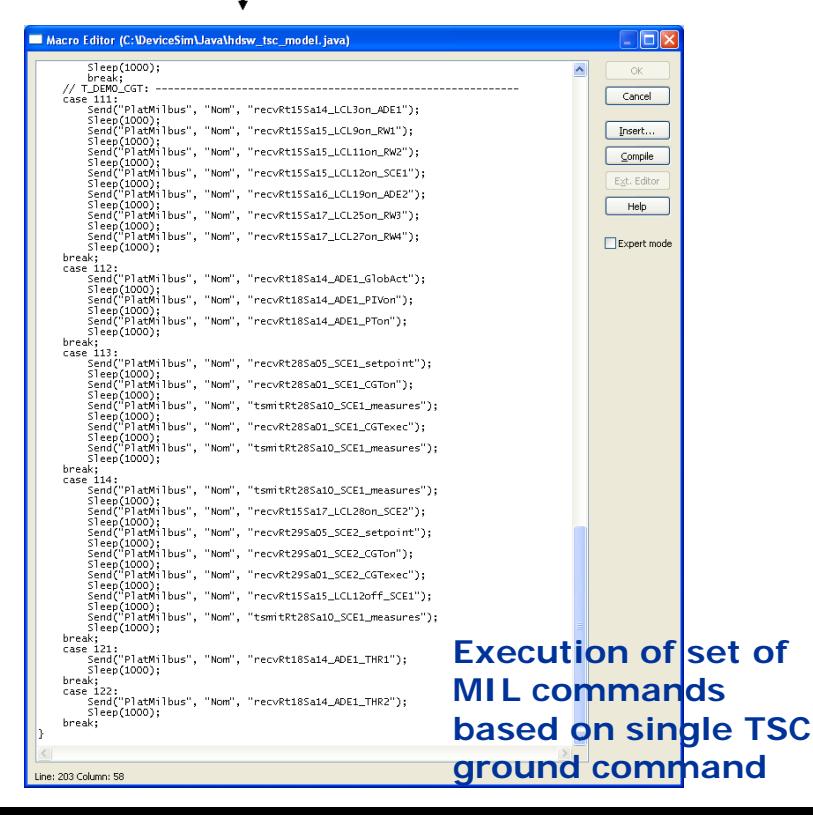

#### • **OBC simulator: Device Simulator**

- Device Simulator is existing SSF product
- Device Simulator replaces HDSW simulator and ASW (in terms of reception and handling of interfaces)
- Provides MIL1553 and ICB commands to **DEES**
- Preparation of test scenarios in accordance to ground commanding and to obtain reference results.

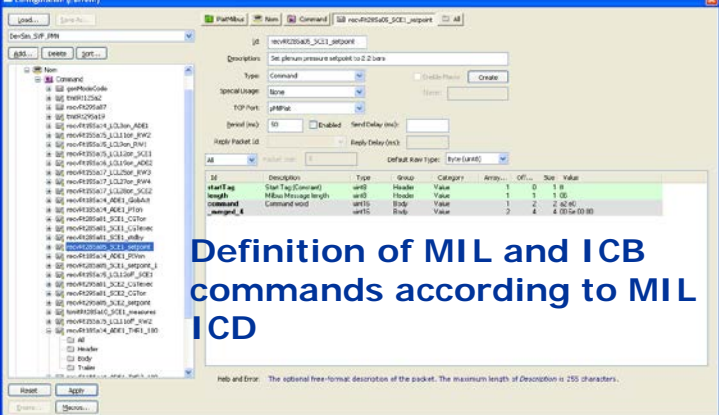

#### **ESA SGEO SVF-Lite: SYNTID Component**

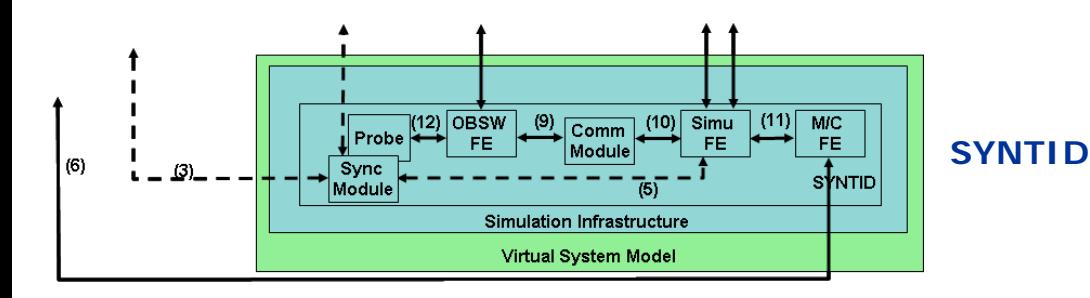

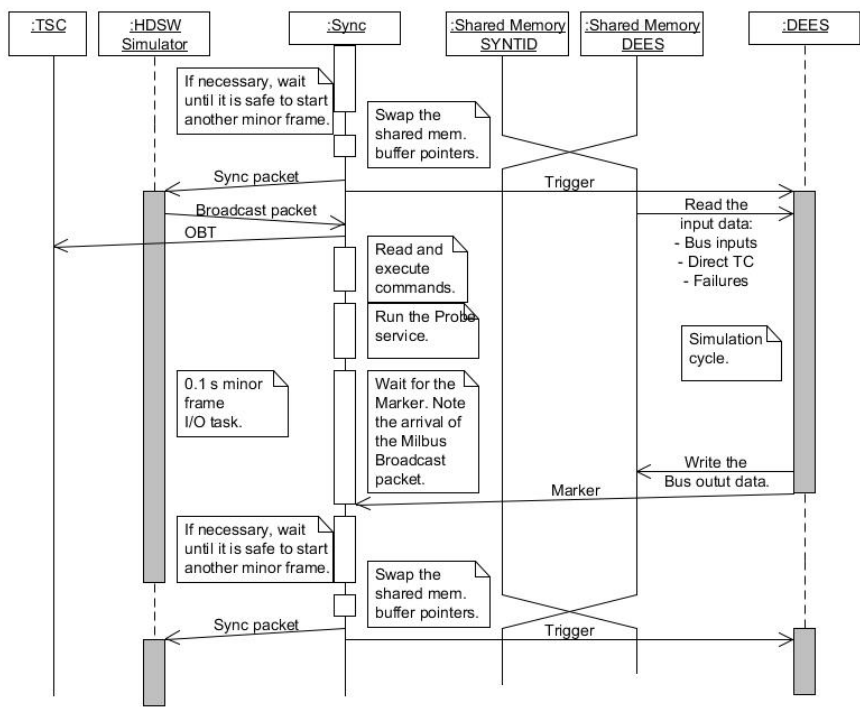

#### **Synchronisation DEES, OBC simulator and TSC**

• **SYNTID Component:**

- Data Exchange
- Logging
- **Synchronisation**
- Probe

X vsrf@atb10:...e

 $-$  retVal = -1 pro<br>= 00142,989 Trigge

 $= 00143,090$  main

 $= 00143.090$  nainl

 $= 00143.191$  main

= 00143,191 mainL

send: Bad file de

= 00143,393 op:<br>= 00143,393 main<br>= 00143,393 mainL

00143.494 nainl

send: Bad file de

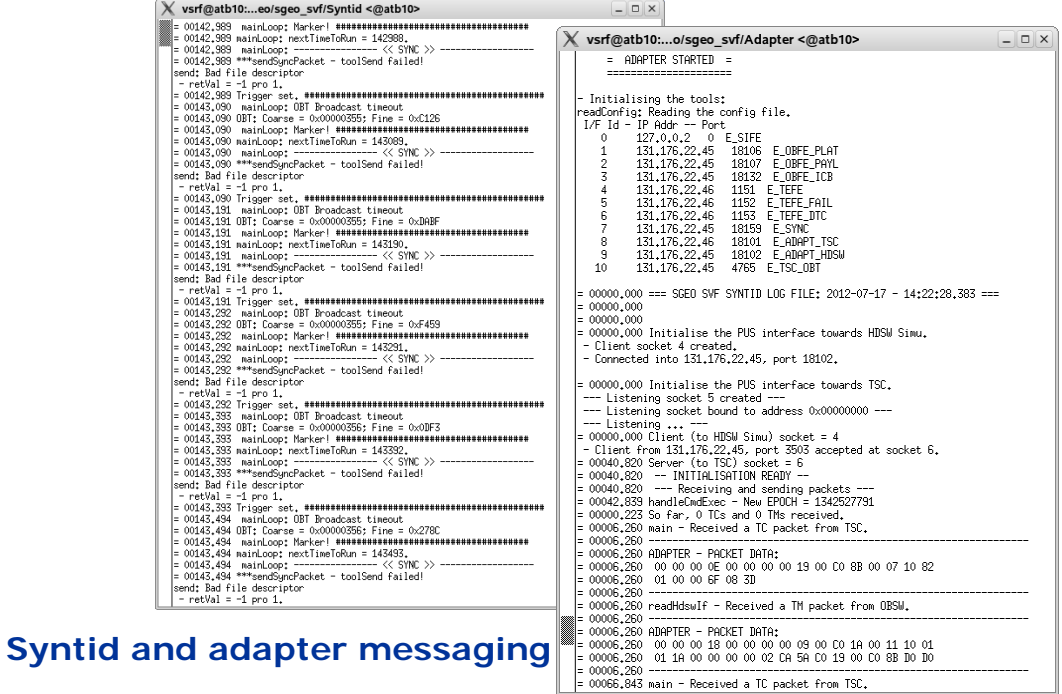

### **ESA SGEO SVF-Lite: DEES Component**

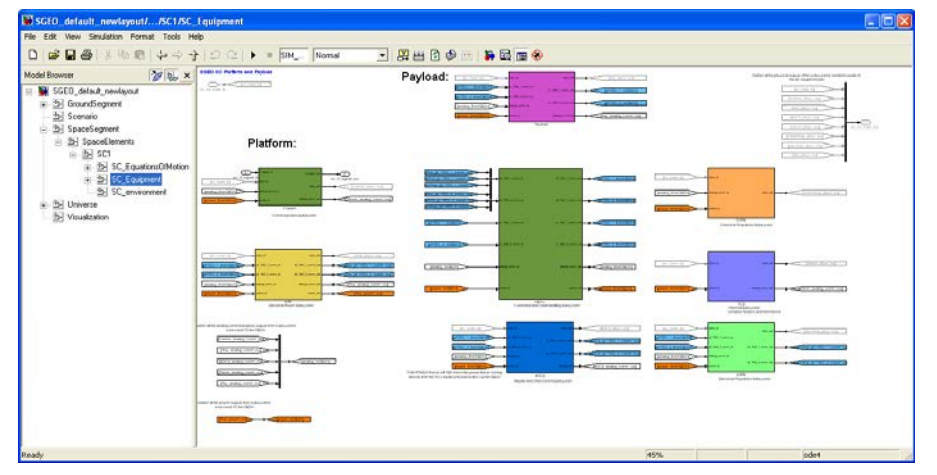

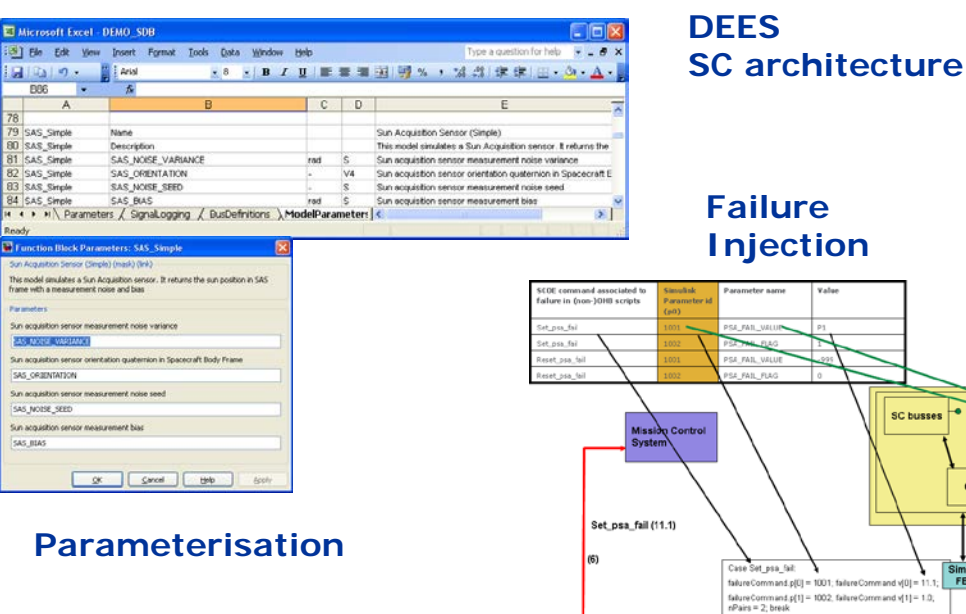

• **DEES Component:**

- Direct FES reuse
- Full representative closed-loop dynamic SC simulator
- DEES DB:
	- Parameterisation
	- > Interface definition
	- $\triangleright$  Failure definition
	- $\triangleright$  Automated plotting definition

Interfaces:

Failure

Injection

C-mex

 $(\sigma)$ 

Simu<br>FE

DEES  $M.S.$ 

**SC busses** 

 $\triangleright$  Shared memory to SIM FE

▶ Synchronisation via SYNTID

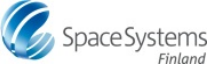

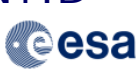

## **ESA SGEO SVF-Lite: DEES Component Modelling**

 $\overline{1}$ 

Ready

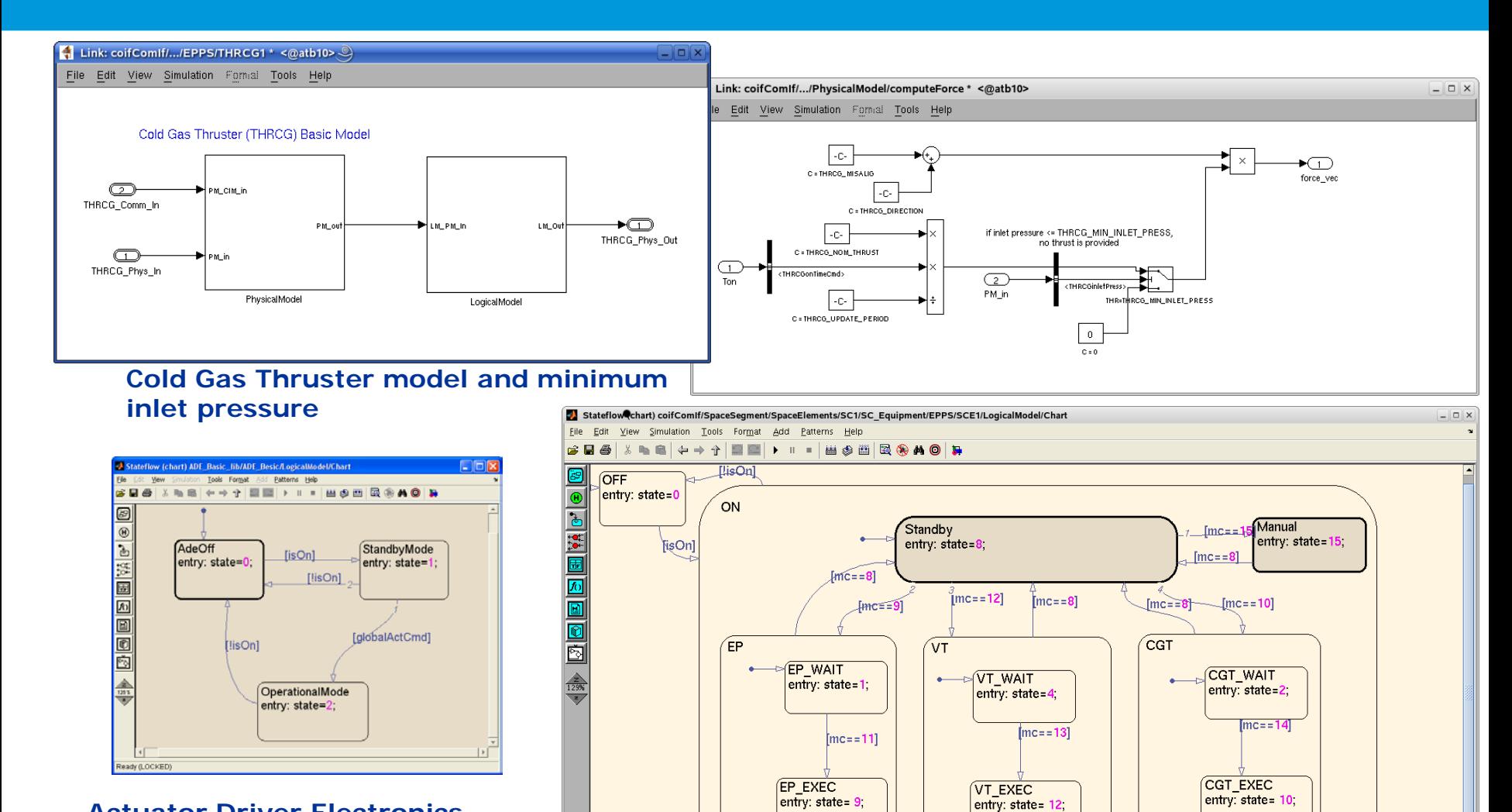

 $\mathbf{E}$ 

**Actuator Driver Electronics and Support Control Electronics Stateflow diagrammes**

### **ESA SGEO SVF-Lite: DEES Component Simulation Model parameter definitions**

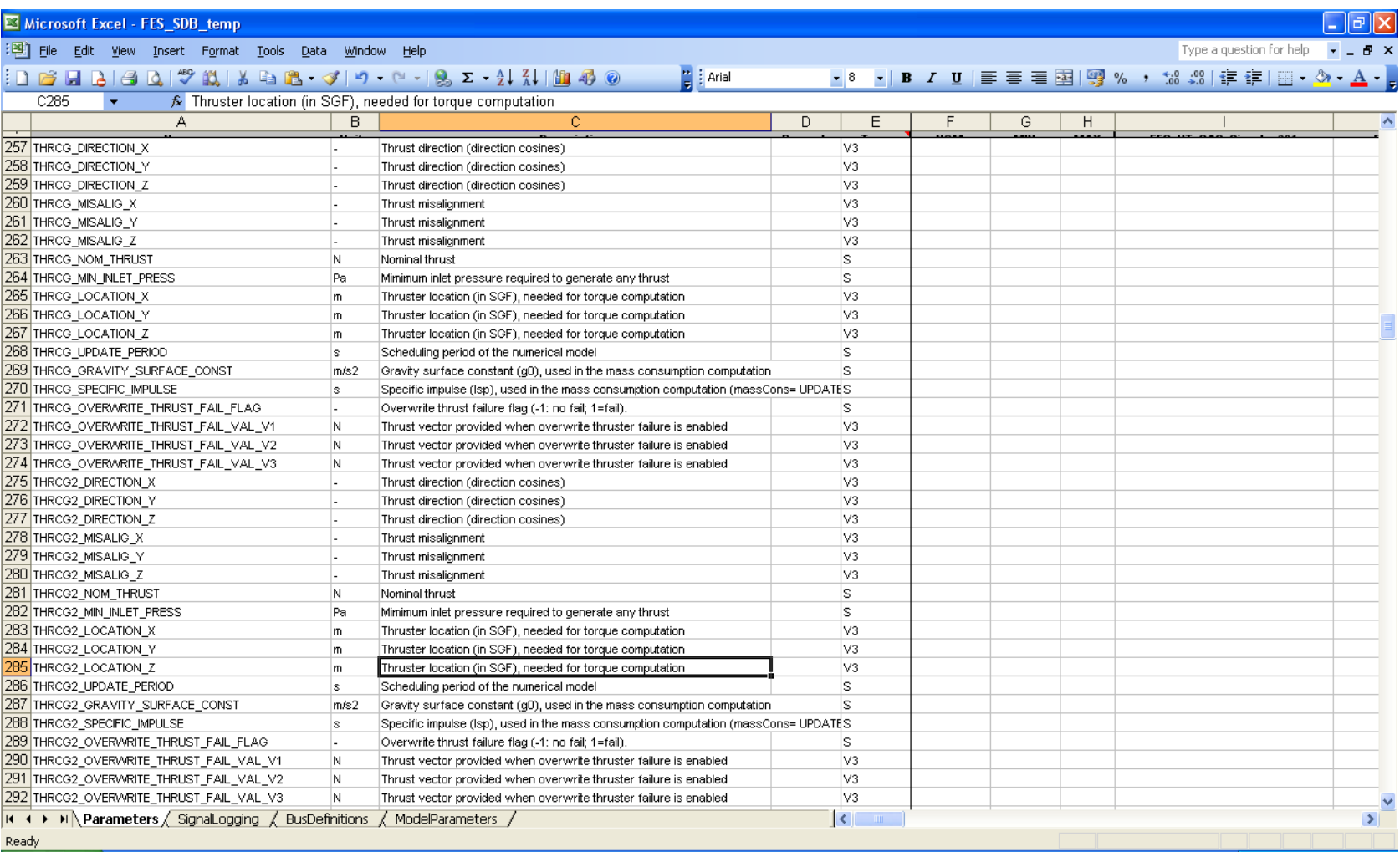

#### **Simulation Model Parameter definition**

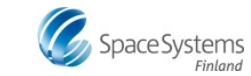

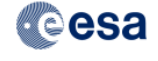

## **ESA SGEO SVF-Lite: DEES Component SCE telemetry and calibration**

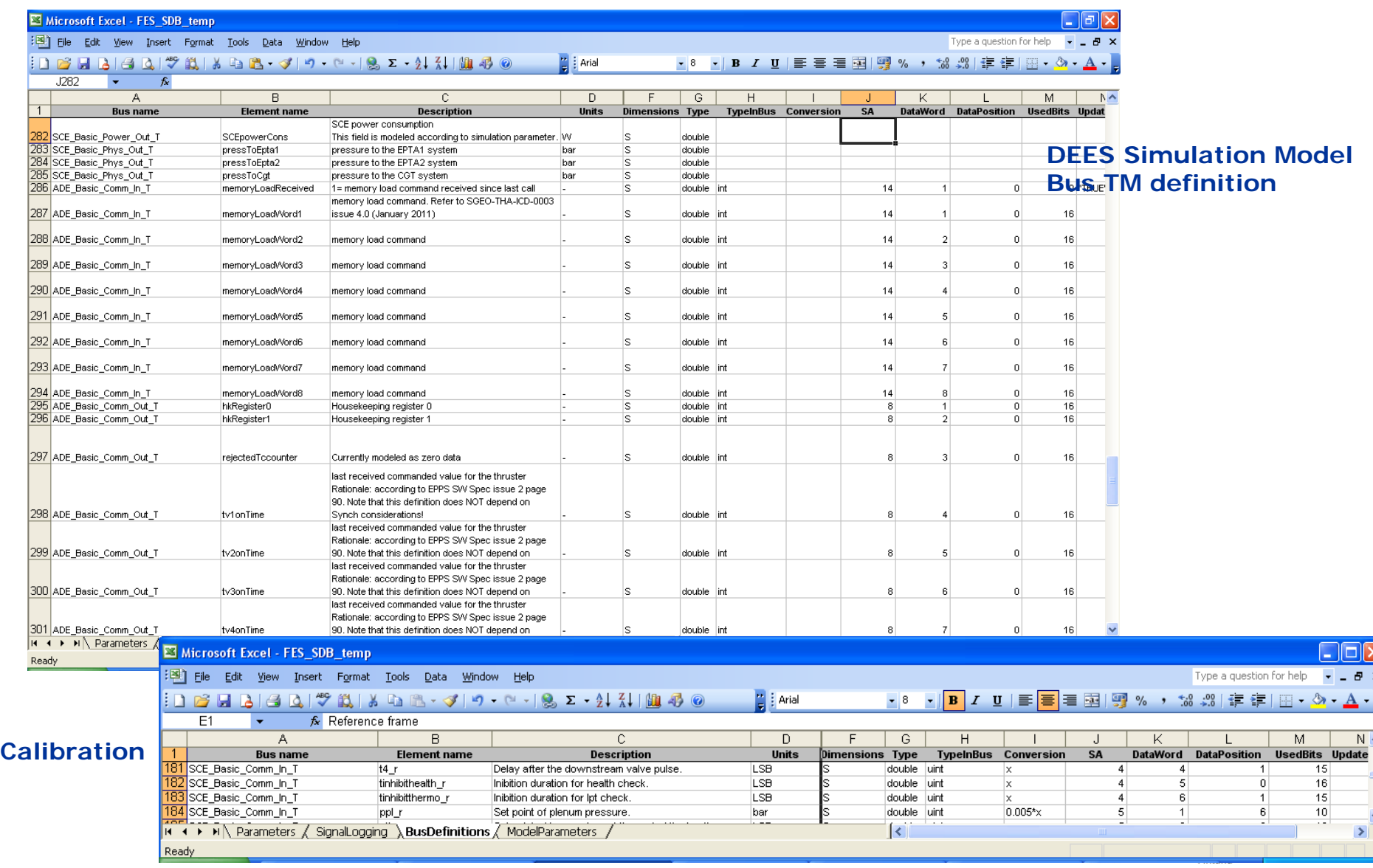

### **ESA SGEO SVF-Lite: DEES Component Test Results plotting**

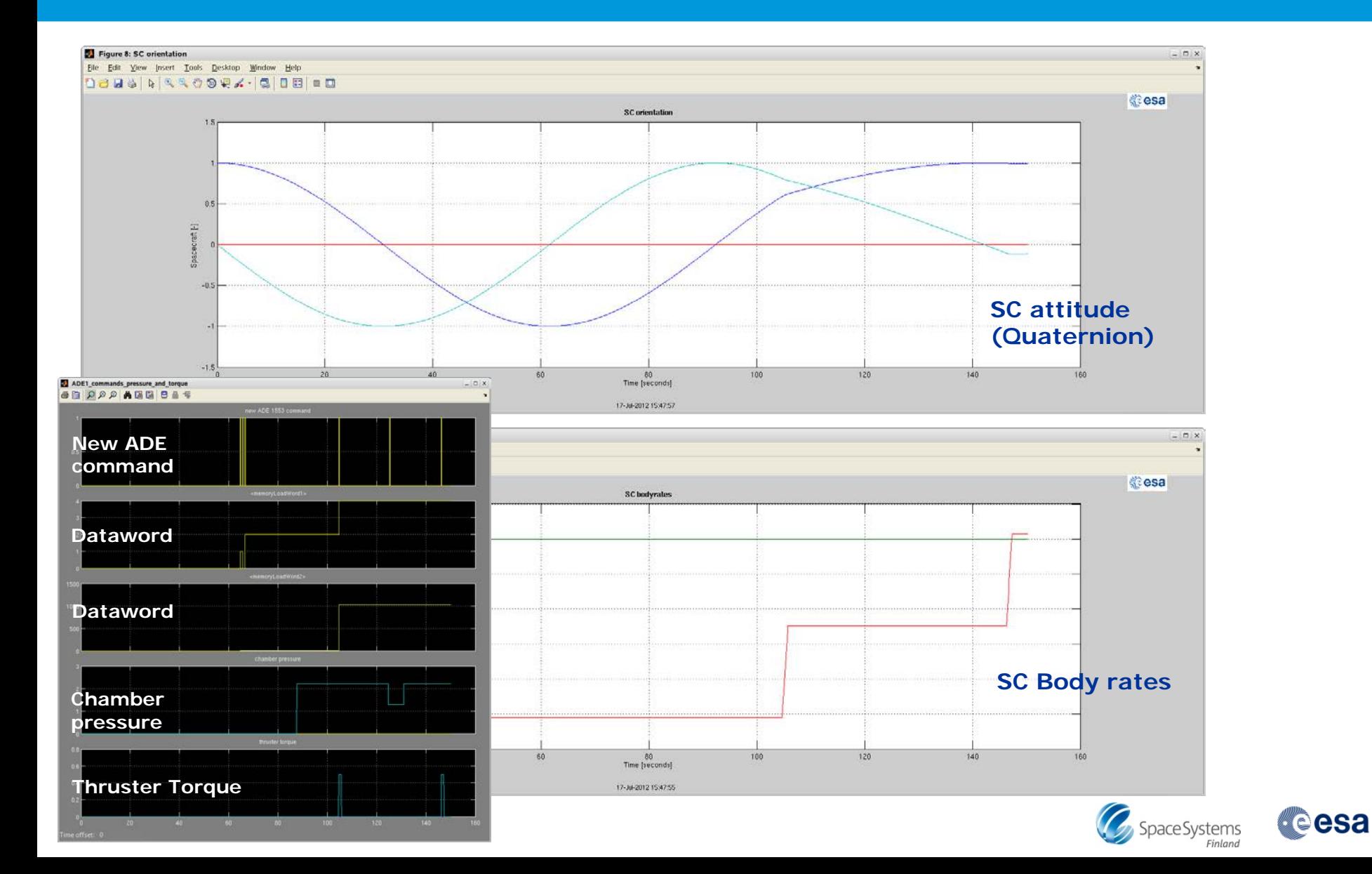

### **ESA SGEO SVF-Lite: 3D Visualisation Component**

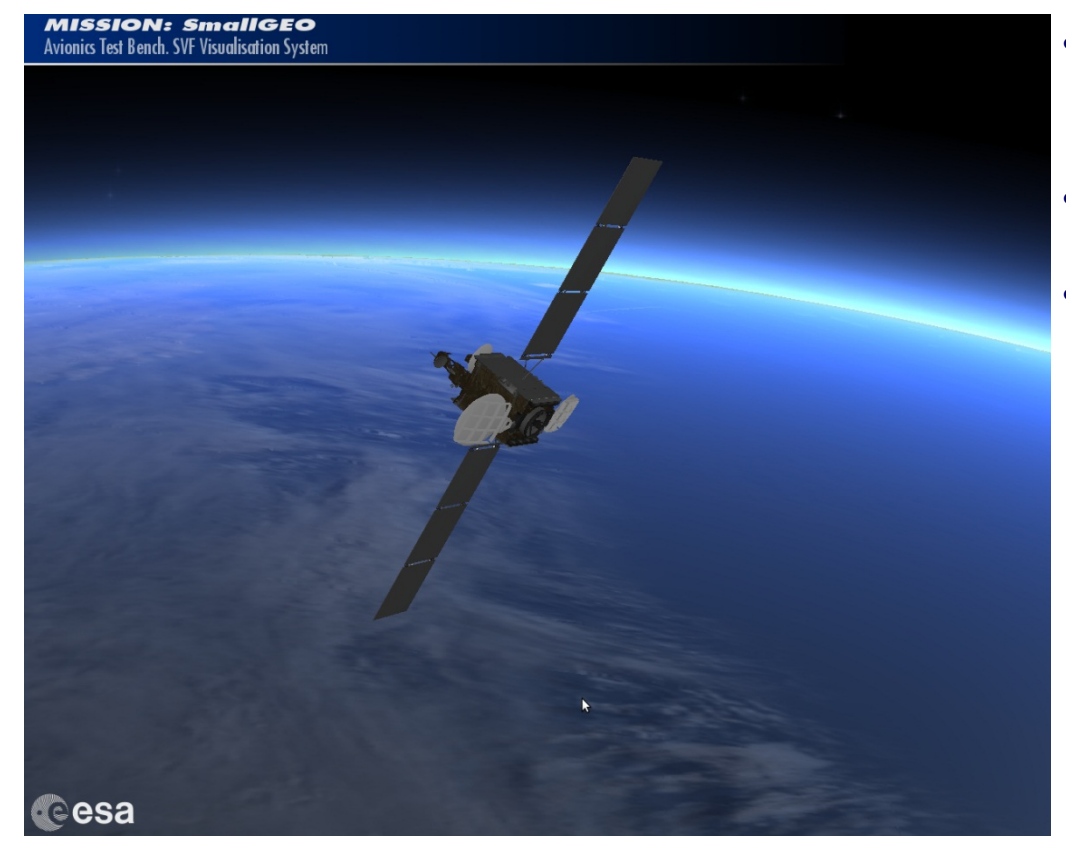

#### • **3D visualisation**

- Intuitive comprehension results
- Based on Missive (e.g. Stereoscopic capabilities)
- Using SGEO CAD model
- TCP/IP connection

Space Systems

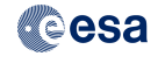

**SGEO 3D visualisation**

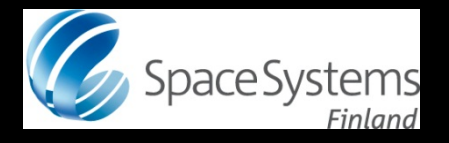

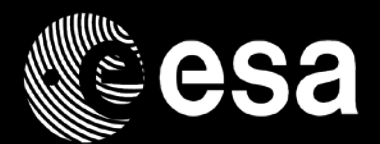

# **SVF-Lite Concept: Status, Results, Lessons Learned**

*SESP 2012 26/09/2012*

**European Space Agency** 

### **ESA SGEO SVF-Lite: Status**

- **Current status of the SVF-Lite configuration:** 
	- **Full infrastructure deployed** (TSC, SYNTID, OBC Simulator, Visualisation and DEES (incl. environmental models and most of SGEO platform RT simulation models).
	- **2 Configurations**:
		- HDSW Simulator with V2 of ASW
		- Device Simulator doing MIL-1553 and ICB IO
	- **Acceleration factor:** currently at 5x times faster than Real Time
		- Profiling of DEES shows 10x times faster within grasp
		- End-goal is still appr. 20x times faster

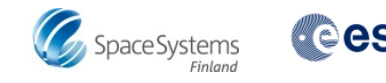

### **ESA SGEO SVF-Lite: Results (1/2)**

#### **Functionality wise: the SVF-Lite leverages from different concepts of FES and "traditional SVF" and RTB:**

- **1. FES part:**
	- Direct reuse of Matlab/Simulink FES environment
		- **Openness** of simulator infrastructure
		- **Direct insight** into Simulation Models
	- FES architecture and infrastructure **using scripts**, **strict bus definitions**  and **high degree of parameterisation** of:
		- **Simulation Models** including **failure injection**.
		- **Plotting** of data
	- Integration of Simulation Model **documentation**
	- **Coding** and **acceleration capabilities** for the DEES

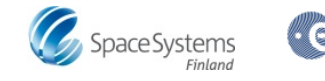

### **ESA SGEO SVF-Lite: Results (2/2)**

#### **Functionality wise: The SVF-Lite leverages from different concepts of FES and "traditional SVF" and RTB (cont.):**

- **2. RTB part:**
	- Reuse of Monitoring and Control system, **TSC** in this case.
		- Light-weight SCOS
		- Use **of actual MIB** files for TM/TC definitions
		- Possibility of rerunning **test scenarios** from Industry (use of uTope)
		- **Separation** of OBSW MIB and SCOE MIB
		- **New** in this case: **accelerated** mode of TSC
- **3. SVF part:**
	- Use of **HDSW Simulator** for acceleration at cost of representativity.

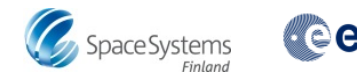

### **ESA SGEO SVF-Lite: further acceleration improvements**

- **Further improvements / consolidation to speed up system**
	- **Merging of Hosts** versus usage of network
	- **OBSW** with **marker** (TBC)
	- **ICB** tuning and **MIL1553 TM** acquisition (autonomous SYNTID-response fixed TM)
	- Acceleration of **DEES**:
		- Simulink solver (discrete or continuous versus hybrid system),
		- Accelerator mode / code generation,
		- Dedicated (project specific) Simulation Models (granularity)
	- Connection and usage of **other OBC emulators / simulators**

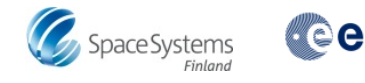

### **ESA SGEO SVF-Lite: Lessons Learned / Conclusions**

- **Unsurpassed reviewing** capabilities for the ESA SGEO project team!
	- Running ASW on independent SVF
	- Knowledge digging (reviewing) while modelling
- **Benefits of direct FES reuse** has to be traded versus **performance**:
	- Infrastructure: used solver, online plotting and monitoring
	- Simulation Models: level of detail, modelling techniques (e.g. failure injection)
	- **Of course in some cases trade-off possible!**
- **Performance increase of HDSW Simulator** and ASW versus **representativity** (TBC))
- **Use of Device Simulator** for obtaining reference results and for modelling against ICD
- **Not always possible to rerun** the industrial scripts, because of **different SCOE TC**
- **Importance of centralized data management** (TM/TC definitions, Interfaces, Simulation Model parameters, failure injections, RT data specification)

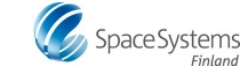

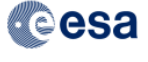

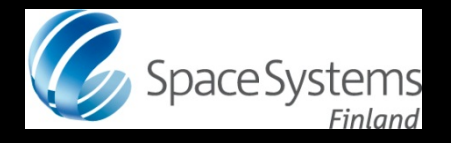

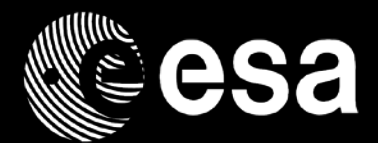

# **Thank You.**

# **Questions?**

*SESP 2012 26/09/2012*

**European Space Agency**